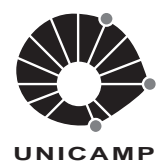

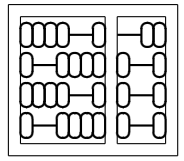

## QUINTA LISTA DE EXERCÍCIOS

1. Execute os programas a seguir no papel, mantendo uma tabela com todos os valores que as variáveis dos programas assumem.

 $\#include$  <  $\#include$ void flat(); void side(); int main() { int i;  $flat();$ for  $(i=1; i<=6; i++)$  side();  $flat();$ return 0; } void flat()  $\{$ int i; for  $(i=1; i<=10; i++)$  printf(''\*''); printf(" $\langle n''\rangle$ ; return ; } void side() { int i; printf $(\lq(\cdot^*))$ ; for  $(i=1; i<=8; i++)$  printf(""); printf(''\*\n''); return ; }

```
\#include < \#includevoid P(int x, int y, int *pz);int main()
\{int a, b, c;
    a = 5; b = 8; c = 3;
    P(a,b,\&c);P(7,a+b, \&c);P(a^*b, a/b, \&c);return 0;
}
void P(int x, int y, int *pz){
    *pz = x + y + *pz;
    \label{eq:optimal} \text{printf}(``{\%d\backslash t\%d\backslash t\%d\backslash n", \, x, \, y, \, *pz});return ;
}
```

```
\#include \ltstdio.h>void P(int i, int j, int *pk);void R(int *pi);void Q(int h, int *pj);int main()
{
   int i, j, k;
   i = 0; j = 1; k = 2;Q(0, \& k); Q(1, \& i); Q(2, \& j);return 0;
}
void P(int i, int j, int *pk)\left\{ \right\}*_{\rm pk} = *_{\rm pk} + 1;
   printf(''%d\t%d\t%d\n", i, j, *pk);
   return ;
}
void R(int *pi)
\{*_{pi} = *_{pi+1};return ;
}
void Q(int h, int *pj){
   int i;
   i = *pi;if (h==0) P(i, h, pj);else if (h==1) P(h, *pj, &i);else R(&i);
    printf ("%d\t%d\t%d\n",i, *pj, h);
    return ;
}
                                                   \#include \ltstdio.h>void S(int *_{ps}, int *_{pq}, int *_{pr});void T(int *_{\text{ps}}, int *_{\text{pt}});
                                                  int main()
                                                   \{int x=90, y=25, z=50;
                                                      S(\&x, \&y, \&z);printf(''%d\t%d\t%d\n",x,y,z);
                                                      x=6; y=2; z=1;
                                                      S(\&x, \&y, \&z);printf(''%d\t%d\t%d\n",x,y,z);
                                                      return 0;
                                                  }
                                                   void T(int *_{\text{ps}}, int *_{\text{pt}})
                                                   \{int *paux;
                                                      paux = ps; ps = pt; pt = paux;
                                                      return ;
                                                  }
                                                  void S(int * ps, int *pq, int *pr){
                                                      if (*ps > *pq) T(ps, pq);
                                                      if ({}^*pq > {}^*pr) {
                                                          T(pq,pr);if (*ps > *pq) T(ps,pq);
                                                      }
                                                    return ;
                                                   }
```
- 2. Faça uma função que receba como parâmetro um vetor de inteiros e retorne, *simultaneamente*, o índice do maior elemento e o índice do menor elemento do vetor.
- 3. Faça uma função que inverta os elementos de um vetor. Sua função não deve usar outros vetores além do vetor recebido como parâmetro.
- 4. Faça uma função que converta uma seqüência de dígitos para a sua representação em código Morse. A representação dos dígitos em código Morse está explicitada na tabela abaixo.

 $1 \cdot - - - 6$  $\begin{array}{ccc} 2 & . . . - - - \\ 3 & . . . - - \end{array}$   $\begin{array}{c} 7 \\ 8 \end{array}$  $3.1 - - 8$  $4 \cdot \cdot \cdot \cdot = 9$ 5 . . . . . 0 - - - - - 5. Faça uma função que calcule a aproximação para a integral:

$$
\int_0^x e^{-u^2} du = x - \frac{x^3}{3 \times 1!} + \frac{x^5}{5 \times 2!} - \frac{x^7}{7 \times 3!} + \cdots
$$

Sua função deverá ter o seguinte protótipo:

## double aprox int(float x, float cte),

onde  $x \notin \alpha$  mesmo  $x$  da fórmula acima e cte é um valor utilizado como critério de parada da aproximação, isto é, a sua função deverá interromper o cálculo quando o i-ésimo termo, em valor absoluto, ficar menor que cte.

- 6. Faça uma função que receba duas strings e substitua todas as ocorrências da segunda string na primeira string por "\*". Por exemplo, se a primeira string for "abcdabcdbbacdbba" e a segunda string "cd" a primeira string deve ser modificada para "ab\*ab\*bba\*bba".
- 7. Suponha que tenham sido feitas as seguintes declarações:

#define MAX 20

typedef int[MAX][MAX] Tpmatriz

Escreva uma função que receba uma matriz como parâmetro e retorne, simultaneamente: (i) o maior elemento da matriz; (ii) o menor elemento da matriz (iii) o elemento que mais se aproxima de seu valor m´edio.

- 8. Em uma eleição presidencial existem quatro candidatos. Os votos são informados através dos seguintes códigos:
	- 1, 2, 3, 4  $\Rightarrow$  votos para os respectivos candidatos;
	- 5  $\Rightarrow$  voto nulo;
	- 6  $\Rightarrow$  voto em branco.

Suponha que os votos tenham sido armazenados em um vetor. Faça um programa que simule uma eleição (carregando o vetor de votos) e posteriormente calcule as seguintes informações:

- (a) Total de votos para cada candidato, de votos brancos e nulos.
- (b) Porcentagem de votos para cada candidato sobre o total de votos v´alidos (sem considerar brancos e nulos.
- (c) Porcentagem de votos nulos sobre o total de votos;
- (d) Porcentagem de votos brancos sobre o total de votos.

Seu programa deve ter as seguintes funções:

float totaliza(int votos[], int codigo)  $e$ 

float porcentagem(int total1, int total2).

A função totaliza recebe o vetor de votos e um código e retorna o número de votos com aquele código. A função porcentagem recebe o número de ocorrências de um conjunto de dados e o total sobre o qual a porcentagem deve ser calculada. Os dados solicitados devem ser calculados usando-se as funções totaliza e porcentagem.

- 9. Faça uma função que receba como parâmetros um vetor de inteiros e o tamanho lógico do vetor e modifique este vetor de maneira que todos os números divisíveis pr 2 ocorram antes dos números não divisíveis por 2.
- 10. Escreva uma função que receba um número inteiro  $0 \le n \le 1.000.000$  e imprima o seu valor pr extenso.
- 11. Escreva uma função

int num occorrencias(int vet[], int l, int u, int x)

que retorna o número de ocorrências do elemento x no vetor  $v[l, \ldots, u]$ .

12. Faça uma função

int teste(int dia, int mes, int ano)

e retorne: (i) 1 se a data é válida; e (ii) 0 se a data não existe.

- 13. Escreva uma função que receba um vetor como parâmetro e retorne: (i) 1, se o vetor estiver ordenado em ordem não decrescente; (ii) -1, se o vetor estiver ordenado em ordem n˜ao crescente; e (iii) 0 se o vetor n˜ao estiver ordenado.
- 14. Considere as bases numéricas: decimal, binária, octal e hexadecimal. Escreva funções para converter números em diferentes bases, isto é, suas funções devem receber um número em uma das bases e convertê-lo para a base desejada. Faça funções para todas as combinações possíveis.